## **Plik pobrany ze strony https://www.Testy.EgzaminZawodowy.info**

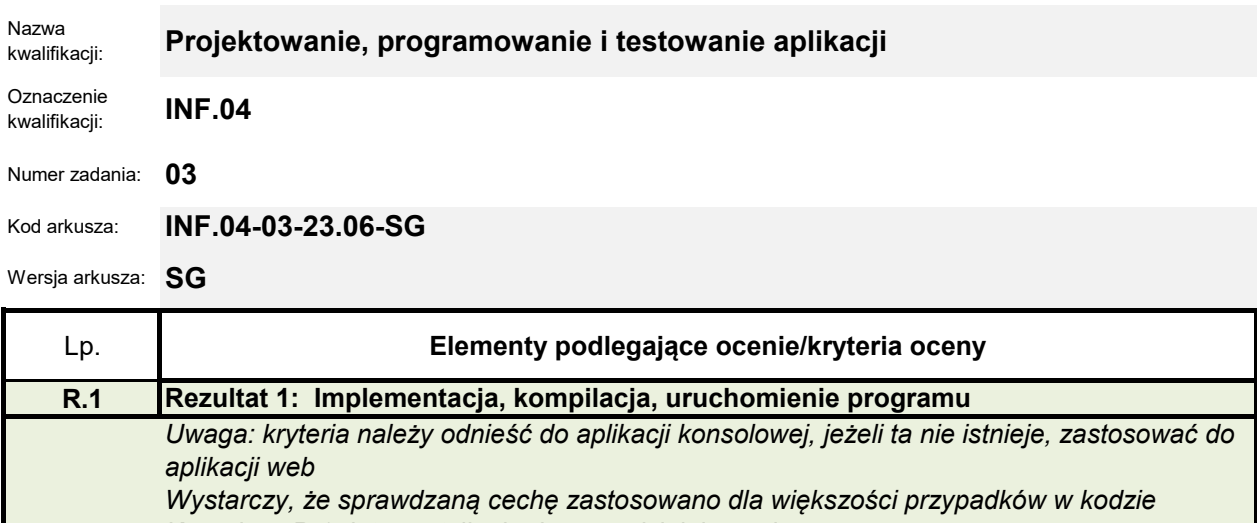

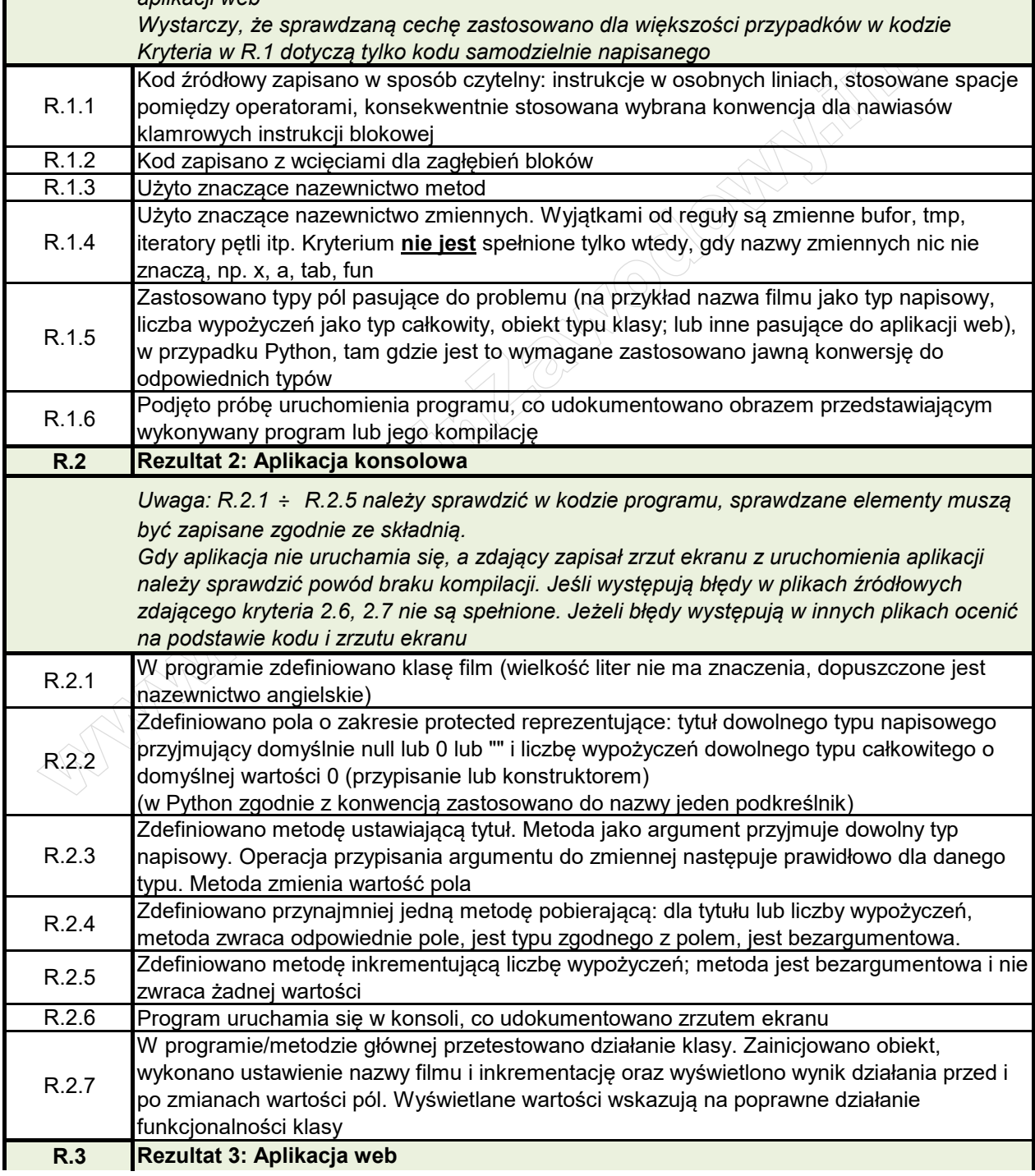

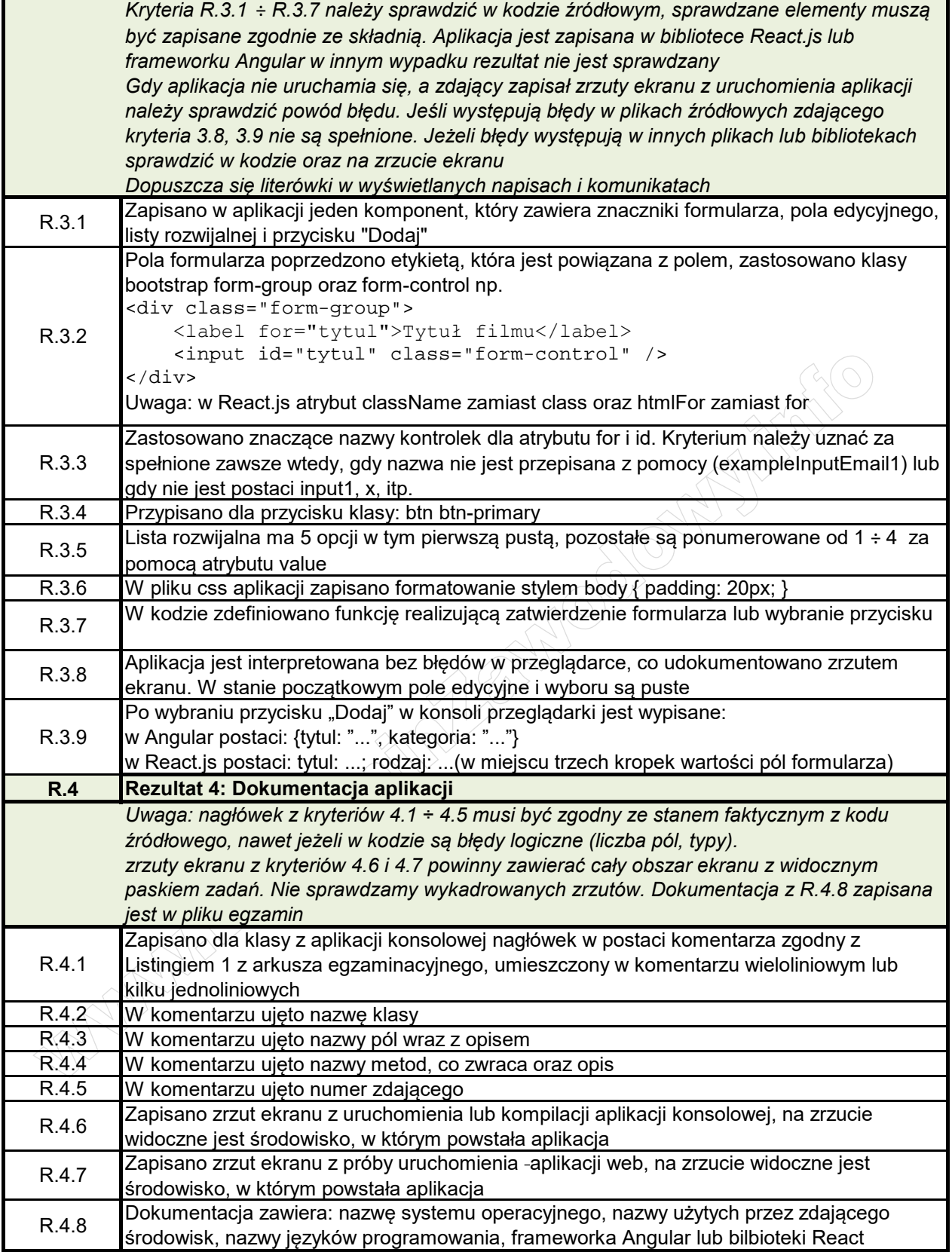